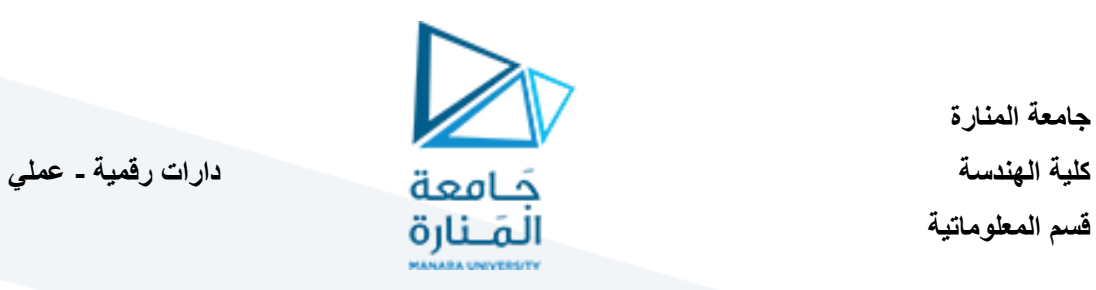

**جامعة المنارة قسم المعلوماتية** 

**المحاضرة األولى** 

**جامعة المنارة قسم المعلوماتية** 

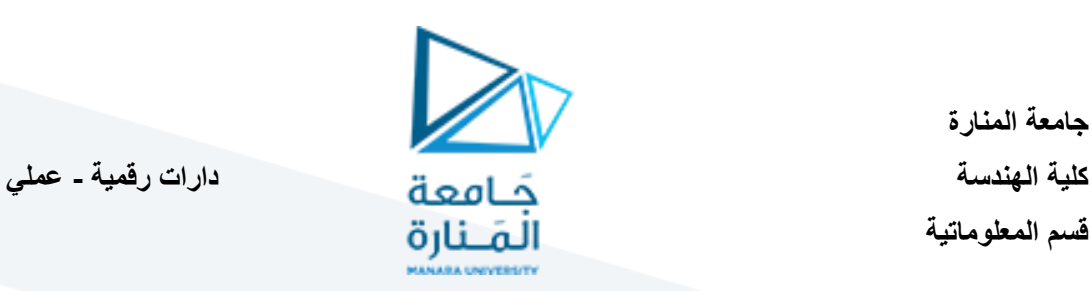

## **التعرف على األفوميتر:**

مقياس الأفوميتر avometer هو جهاز متعدد الأغراض يستخدم في ورش الأجهزة الإلكترونية وفي معامل الإلكترونيات. وكلمة AVO هي اختصار لوحدات قياس [المقاومة](https://ar.wikipedia.org/wiki/%D9%85%D9%82%D8%A7%D9%88%D9%85%D8%A9_%D9%88%D9%85%D9%88%D8%B5%D9%84%D9%8A%D8%A9_%D9%83%D9%87%D8%B1%D8%A8%D8%A7%D8%A6%D9%8A%D8%A9) ووحده قياس الفولت ووحده قياس [التيار](https://ar.wikipedia.org/wiki/%D8%AA%D9%8A%D8%A7%D8%B1_%D9%83%D9%87%D8%B1%D8%A8%D8%A7%D8%A6%D9%8A) .االفوميتر من األجهزة المهمة في مجال الكهرباء والتي تستخدم في قياس المقاومة والتيار [والدايود](https://ar.wikipedia.org/wiki/%D8%B5%D9%85%D8%A7%D9%85_%D8%AB%D9%86%D8%A7%D8%A6%D9%8A) إلخ . . .

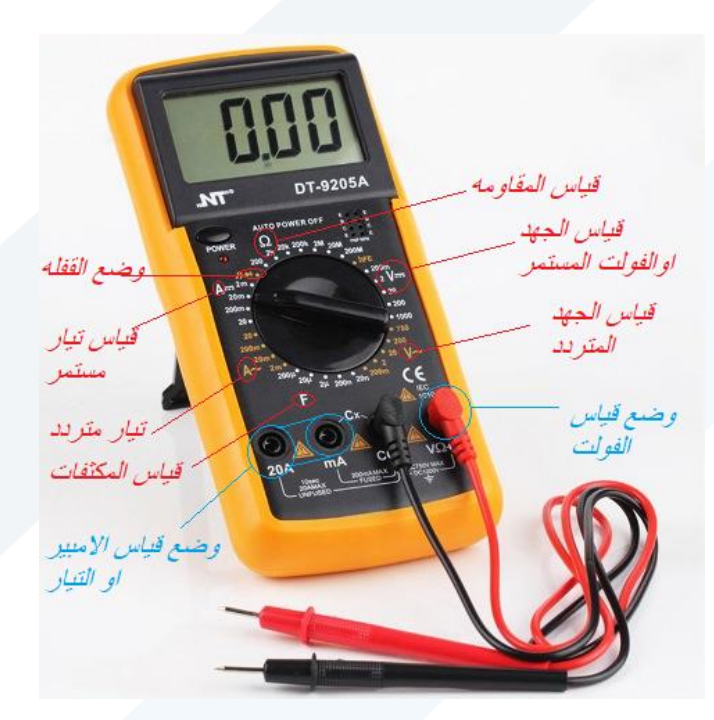

### **استخدامات األفوميتر:**

- إمكانيه قياس [فرق الجهد المستمر](https://ar.wikipedia.org/w/index.php?title=%D9%81%D8%B1%D9%82_%D8%A7%D9%84%D8%AC%D9%87%D8%AF_%D8%A7%D9%84%D9%85%D8%B3%D8%AA%D9%85%D8%B1&action=edit&redlink=1) (DC (وقياس [فرق الجهد المتناوب \(](https://ar.wikipedia.org/w/index.php?title=%D9%81%D8%B1%D9%82_%D8%A7%D9%84%D8%AC%D9%87%D8%AF_%D8%A7%D9%84%D9%85%D8%AA%D9%86%D8%A7%D9%88%D8%A8&action=edit&redlink=1)AC(
	- إمكانيه قياس [التيار المستمر](https://ar.wikipedia.org/w/index.php?title=%D9%81%D8%B1%D9%82_%D8%A7%D9%84%D8%AC%D9%87%D8%AF_%D8%A7%D9%84%D9%85%D8%B3%D8%AA%D9%85%D8%B1&action=edit&redlink=1) (DC (وقياس التيار [المتناوب](https://ar.wikipedia.org/w/index.php?title=%D9%81%D8%B1%D9%82_%D8%A7%D9%84%D8%AC%D9%87%D8%AF_%D8%A7%D9%84%D9%85%D8%AA%D9%86%D8%A7%D9%88%D8%A8&action=edit&redlink=1) (AC(
		- قياس المقاومات.
- اختبار توصيل األسالك أو الدارة أو العناصر عن طريق البازر )الصوت(
	- اختبار الديوداد

عند قياس قيمة ما نضع مقياس الأفو عند قيمة المجال المناسب لهذه القيمة، وفي حال عدم معرفة القيمة نضع المؤشر على المجال الأكبر ثم نصغر المجال تدريجياً حتى ظهور القيمة بشكل مناسب.

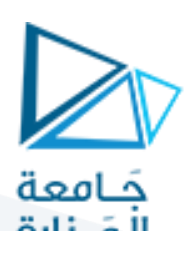

**كلية الهندسة دارات رقمية - عملي** 

**جامعة المنارة قسم المعلوماتية** 

## **التعرف على لوح االختبار )تيست بورد(:**

هو لوح مسطح يستخدم كقاعدة لتوصيل [المكونات اإللكترونية](https://ar.wikipedia.org/wiki/%D9%85%D9%83%D9%88%D9%86_%D8%A5%D9%84%D9%83%D8%AA%D8%B1%D9%88%D9%86%D9%8A) لبناء [الدوائر االلكترونية.](https://ar.wikipedia.org/wiki/%D8%AF%D9%88%D8%A7%D8%A6%D8%B1_%D8%A7%D9%84%D9%83%D8%AA%D8%B1%D9%88%D9%86%D9%8A%D8%A9) ووضع النماذج األولية من األجهزة اإللكترونية. وهو قابل إلعادة االستخدام؛ فال يحتاج إلى لحام، وهذا يسهل صنع النماذج المؤقتة وتجارب تصميم الدوائر.

تتكون اللوحة من مسطح من مادة غير موصلة غالبا البالستيك وتحتوى على صفوف افقية من الفتحات متصلين افقيا يسمحوا ً بإدخال المكونات الالكترونية بها. وعلى الجانبين هناك عدد اخر من الفتحات لكن متصلين عمودياً بغرض استخدامهم لإمداد الدائرة بالطاقة بسهولة. وفي منتصف اللوحة يوجد شق بعرض معين للسماح بتركيب الدوائر المتكاملة كما يقسم اللوحة لقسمين متشابهين.

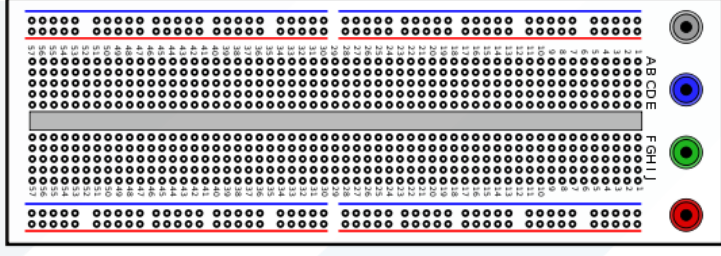

### **التعرف على الدارة الكهربائية:**

تنتج الدائرة أو الدارة الكهربائية عن طريق توصيل عدة أجهزة ثنائية الأقطاب مع بعضها بحيث تكون شبكة مغلقة لكي تعمل. ولتبسيط ذلك نأخذ دارة بسيطة تتكون من [بطارية](https://ar.wikipedia.org/wiki/%D8%A8%D8%B7%D8%A7%D8%B1%D9%8A%D8%A9) [ومصباح](https://ar.wikipedia.org/wiki/%D9%85%D8%B5%D8%A8%D8%A7%D8%AD) [ومفتاح](https://ar.wikipedia.org/wiki/%D9%85%D9%81%D8%AA%D8%A7%D8%AD) .عند غلق الدائرة تالحظ إضاءة المصباح وذلك بسبب مرور [تيار كهربائي.](https://ar.wikipedia.org/wiki/%D8%AA%D9%8A%D8%A7%D8%B1_%D9%83%D9%87%D8%B1%D8%A8%D8%A7%D8%A6%D9%8A) إن [التيار الكهربائي](https://ar.wikipedia.org/wiki/%D8%A7%D9%84%D8%AA%D9%8A%D8%A7%D8%B1_%D8%A7%D9%84%D9%83%D9%87%D8%B1%D8%A8%D8%A7%D8%A6%D9%8A) الذي يسري في [الموصالت](https://ar.wikipedia.org/wiki/%D9%85%D9%88%D8%B5%D9%84) [والمحاليل الكهرلية](https://ar.wikipedia.org/wiki/%D9%83%D9%87%D8%B1%D9%84) ينشأ نتيجة لحركة [أيونات](https://ar.wikipedia.org/wiki/%D8%A3%D9%8A%D9%88%D9%86) - وهي [جزيآت](https://ar.wikipedia.org/wiki/%D8%AC%D8%B2%D9%8A%D8%A6) تحمل [شحنة](https://ar.wikipedia.org/wiki/%D8%B4%D8%AD%D9%86%D8%A9_%D9%83%D9%87%D8%B1%D8%A8%D8%A7%D8%A6%D9%8A%D8%A9)  [كهربائية](https://ar.wikipedia.org/wiki/%D8%B4%D8%AD%D9%86%D8%A9_%D9%83%D9%87%D8%B1%D8%A8%D8%A7%D8%A6%D9%8A%D8%A9) سالبة أو موجبة - فالالكترونات هي الشحنات المتحركة في المواد الموصلة، والأيونات بنوعيها السالبة أو الموجبة هي الشحنات المتحركة في المحاليل الكهرلية كما تعمل [البطارية .](https://ar.wikipedia.org/wiki/%D8%A8%D8%B7%D8%A7%D8%B1%D9%8A%D8%A9)

مفتاح التيار يتحكم في إضاءة أو إطفاء المصباح. فهو يعمل على إغلاق الدار ة الكهر بائية ليمر التيار (حيث تكون الدائر ة الكهر بائية كاملة) ويضيىء المصباح، نقول أن الدارة مغلقة .أو يعمل على فتح الدائرة أو قطعها فلا يمر التيار الكهربائي في الدائرة المقطوعة، وال يضيء المصباح ونقول أن الدارة مفتوحة.

#### **عناصر الدارة الكهربائية:**

- **منبع الطاقة** :**(Supply Power (**وهو منبع الجهد المتمثل بالبطارية، أو أي مصدر آخر يؤمن حركة اإللكترونات ومرور التيار الكهربائي في كافة عناصر الدارة.
- **الوشيعة أو الملف** :**(Inductor (**ولربما أقرب وصف للملف هو أنه عنصر خازن للتيار. وللملف استخدامات كثير منها الدارات الكهربائية الرافعة للجهد .(Booster(

**جامعة المنارة قسم المعلوماتية** 

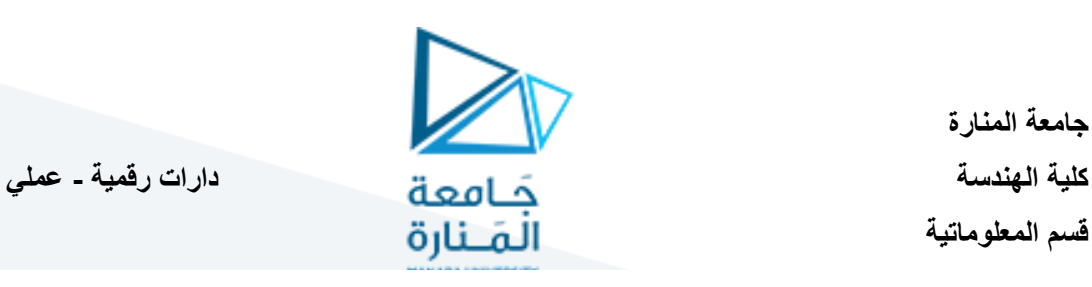

- للجهد األقصى الذي تتحمله **المكثفة** :**(Capacitor (**هي العنصر الخازن للجهد، وتختلف أحجامها تبعاً (أي الجهد المطبق عليها ويقدر بالفولت) والشحنة المخزنة فيها والتي تقدر بالفاراد، فإذا طبقنا جهدًا على المكثفة يفوق الجهد الذي صُممت لأجله فإنها ستنتفخ وتنفجر، ولهذا نرى بعض المكثفات في بعض الأجهز ة بهذه الحالة.
- **المفتاح** :**(Switch (**وهو من العناصر األساسية للتحكم في الدارة الكهربائية. وإذا ما تكلمنا عن الدارة البسيطة فسيخطر بأذهاننا المفتاح البسيط المستخدم لتشغيل اإلنارة في المنزل. وللعلم إن الثورة التكنولوجية الحاسوبية قامت على هذا المفتاح، ولكن بأشكاله الأخرى المتعلقة بأنصاف النواقل، ألا وهي الترانزستورات.

# **طريقة قراءة قيم المقاومات:**

**أوال:ً المقاومات المر مزة باأللوان:** 

يتم ترميز المقاومات الثابتة الكربونية باستخدام عدة طرق أبرزها الترميز اللوني من خالل حلقات توضع على محيط المقاومات. ويبلغ عدد هذه الحلقات من 4 إلى 6 حلقات<sub>.</sub> ويمكن فك رموز الحلقات اللونية المقاومات مهما كان عددها استناداً إلى الكود اللوني المبين بالشكل. وتتم قر اءة المقاومات بوضعها بحيث تكون الألوان الأقرب إلى أحد الأطراف إلى جهة اليسار ، كما هو واضح من الشكل.

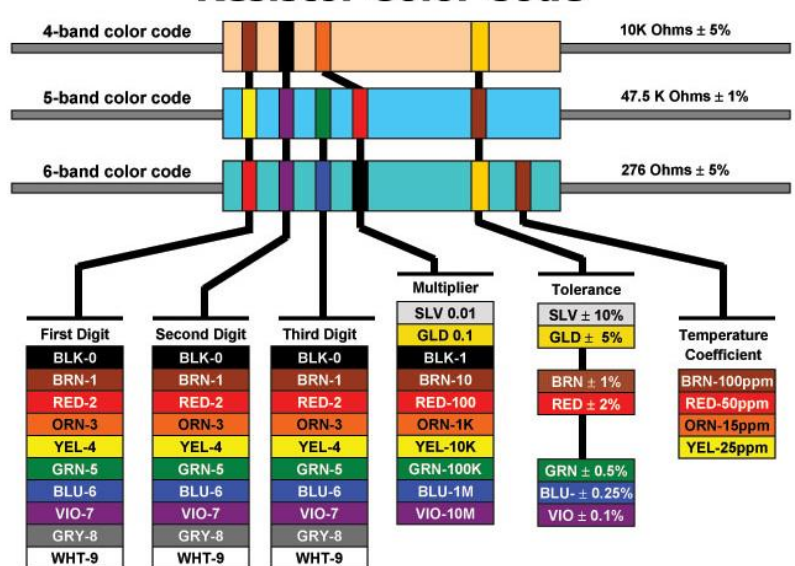

# **Resistor Color Code**

**أوال:ً فك رموز ألوان المقاومات ذات أربع حلقات لونية )***Band4-***):** 

- ❖ تدل الحلقة األولى إلى الرقم األول ) *Digit First* )من قيمة المقاومة )العشرات(.
- ❖ تدل الحلقة الثانية إلى الرقم الثاني ) *Digit Second* )من قيمة المقاومة )اآلحاد(.
- ❖ تدل الحلقة الثالثة إلى عدد األصفار التي يجب إضافتها بعد الرقم الثاني )مضاعف *Multiplier*).